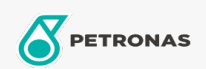

## **Fluidos de transmisión**

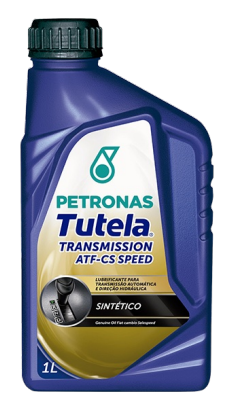

## PETRONAS Tutela CAR CS SPEED 75W

## Gama:

Descripción extensa: Posee una formulación especial diseñada específicamente para el óptimo funcionamiento, bajo cualquier situación climática, del actuador electrohidráulico con comando eléctrico de las cajas de cambio Selespeed y Dualogic.También se puede aplicar en todo tipo de vehículo con cambio automático y/o transmisiones servoasistidas

A Hoja de datos del producto

Viscosidad: 75W

Aprobaciones de OEM: FIAT 9.55550

Aplicación (s): para las páginas de los consumidores: Passenger car